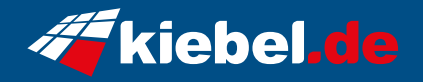

## **Nova 11 Intel i9, RTX4060**

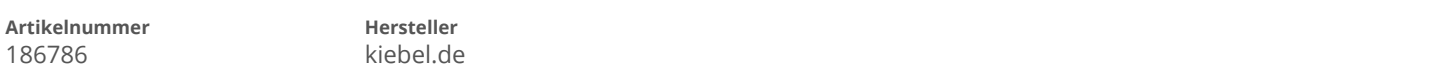

## **Angaben zum Energieverbrauch**

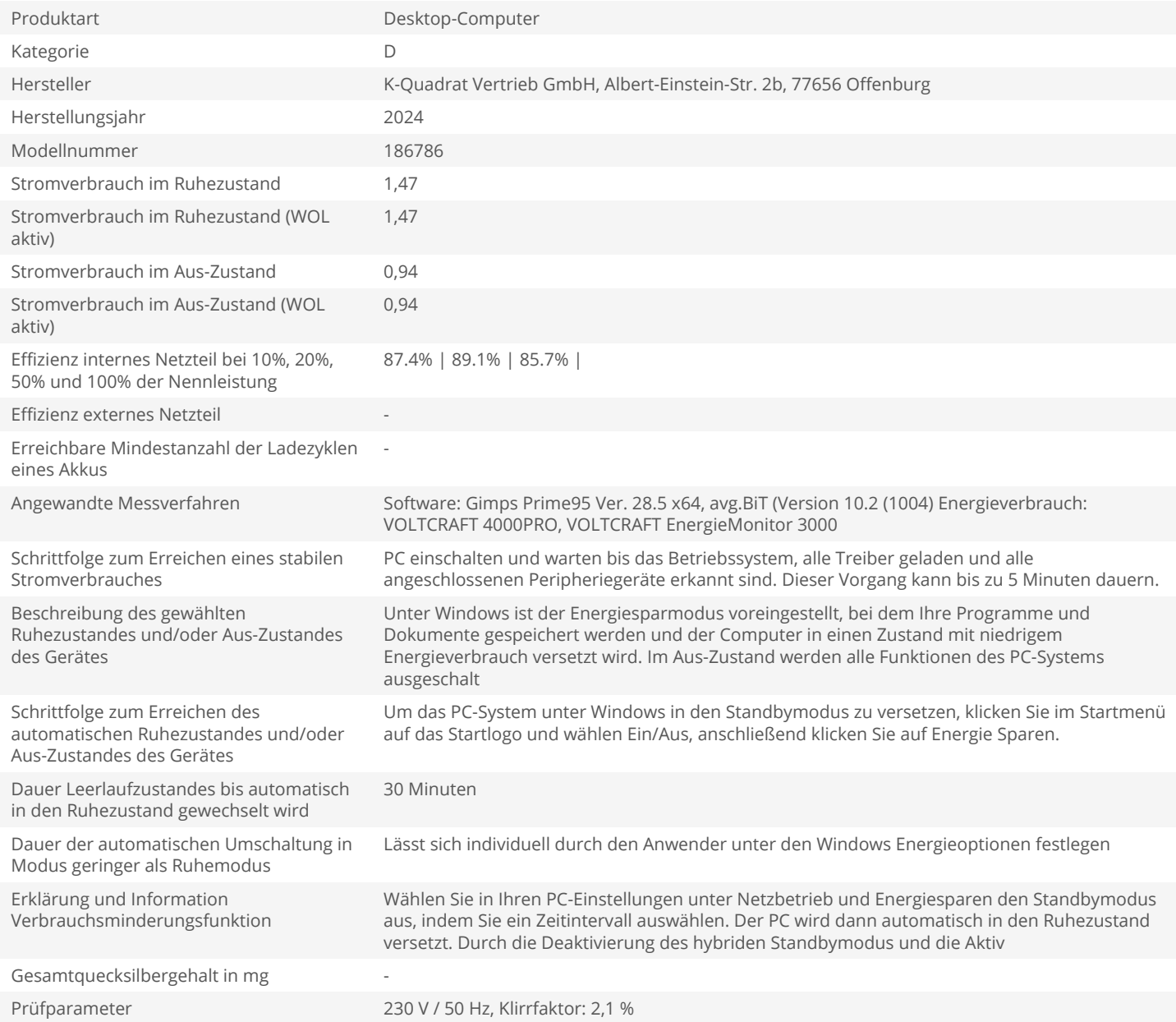